### **Hoare Logic, Part II**

## CS560: Reasoning About Programs

### Roopsha Samanta **IRDUE UNIVERSITY**

Partly based on slides by Isil Dillig

## **Roadmap**

Previously

▸ Hoare logic: Hoare triples, inference rules for partial correctness

#### **Today**

- ▸ (Semi-)automating Hoare logic
- ▸ Verification condition (VC) generation
- ▸ Predicate transformers

## **Hoare logic proofs can be tedious!**

- What is a good loop invariant?
- ▸ What rule to apply when?

Let's assume an oracle provides loop invariants for now and automate the rest!

 $SEMI$ automated

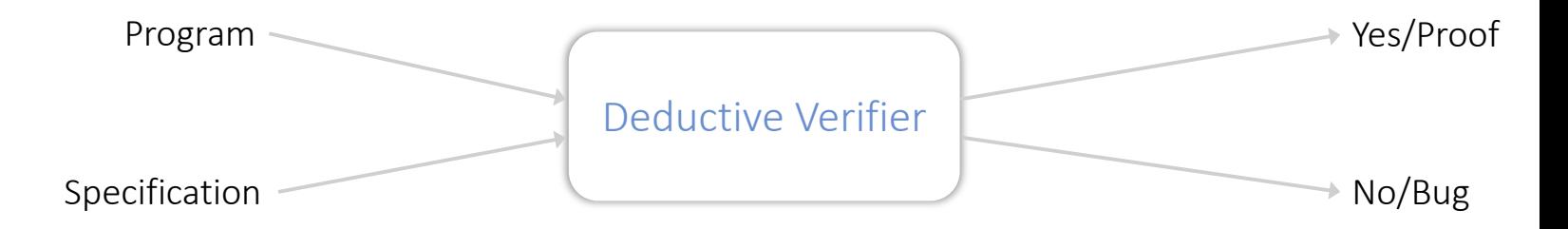

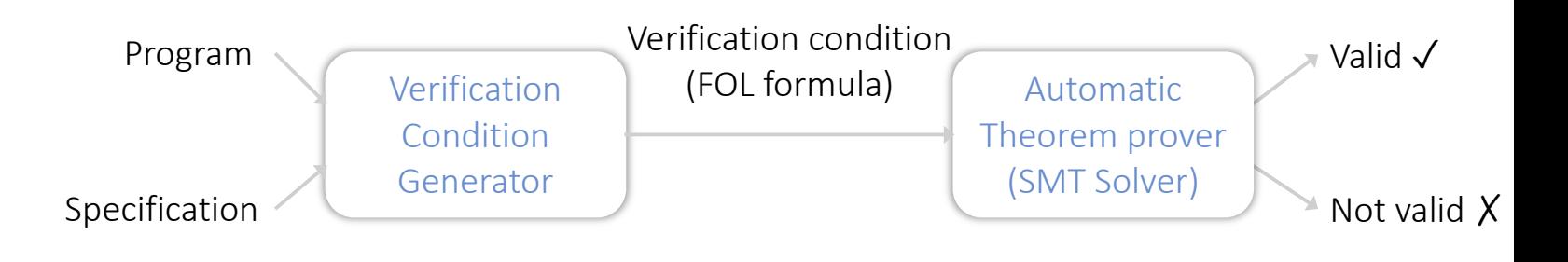

#### Verification condition is a formula that is valid iff program is correct

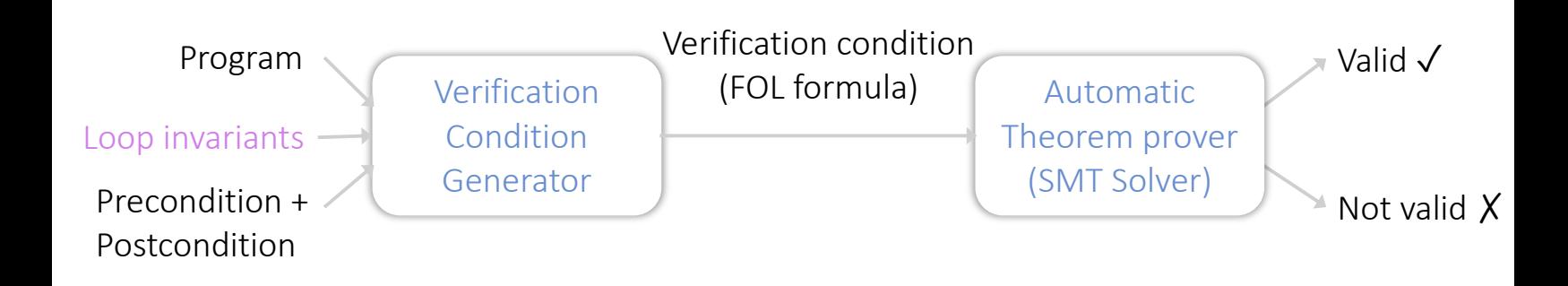

Verification condition is a formula that is valid iff program is partially correct

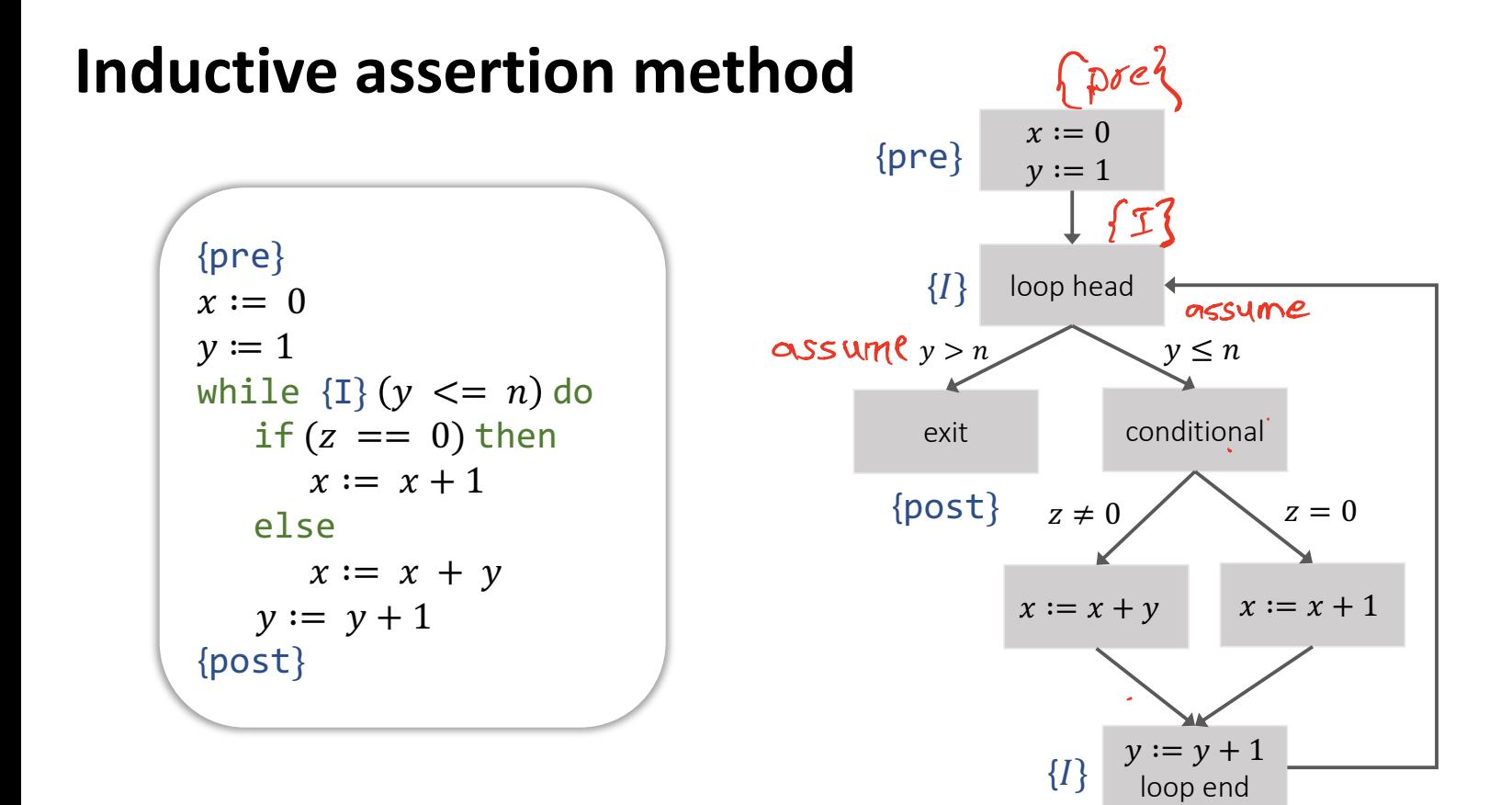

▶ Represent program as control-flow graph with annotations/inductive assertions

An annotation can be a precondition, postcondition, loop invariant or *assertion*.

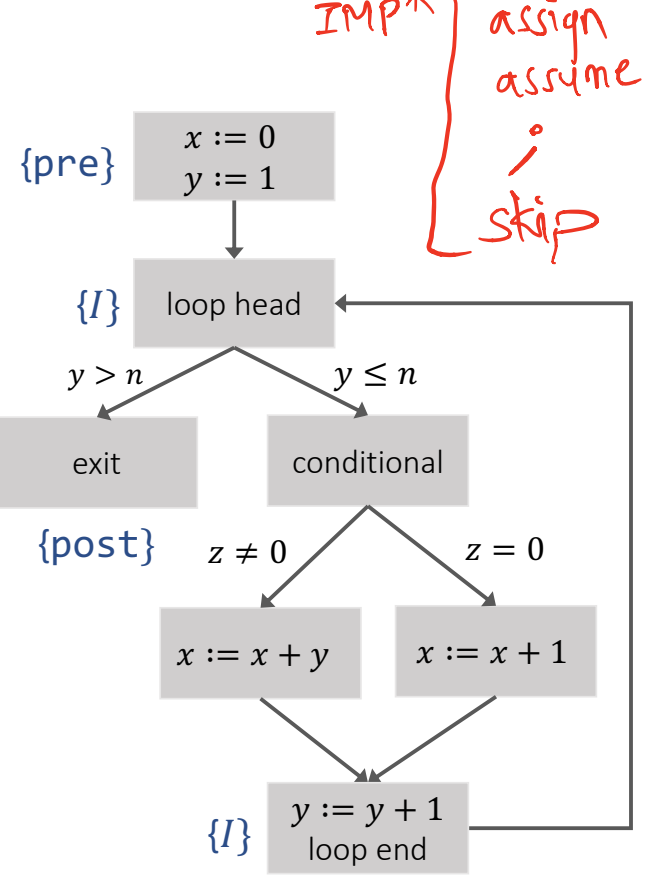

- ▶ Represent program as control-flow graph with annotations/inductive assertions
- ▸ Identify basic paths

- ▸ Basic path starts at a precondition/loop invariant, and ends at a postcondition/loop invariant/assertion.
- ▸ Loop invariants only at the start/end of basic paths

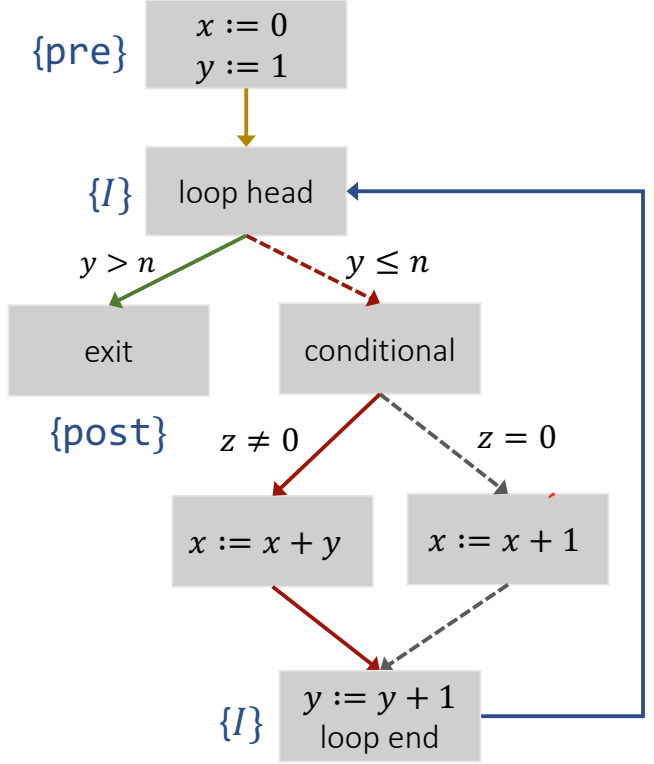

- ▶ Represent program as control-flow graph with annotations/inductive assertions
- ▸ Identify basic paths
- ▶ For each basic path: check if corresponding Hoare triple is valid

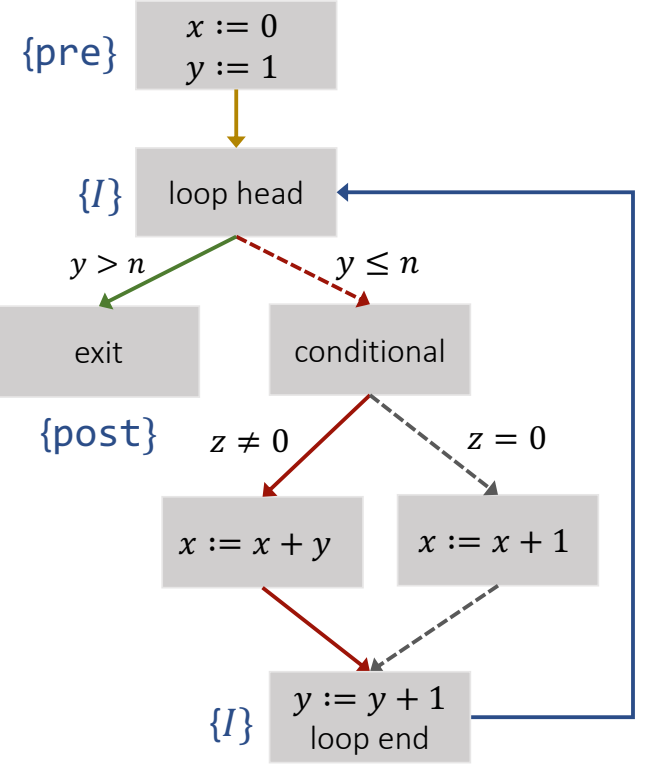

- ▶ Represent program as control-flow graph with annotations/inductive assertions
- ▸ Identify basic paths
- ▸ For each basic path: check if corresponding Hoare triple is valid

$$
\mathsf{VCs}
$$

{pre}  $x := 0; y := 1$  {[}  $\{I\}$  assume  $y > n$  {post}  $\{I\}$  skip  $\{I\}$ assume  $y \leq n$ ; assume  $z \neq 0$ ;  $x \coloneqq x + y$ ;  $y \coloneqq y + 1$   $\{I\}$  $\{I\}$  assume  $y \leq n$ ; assume  $z = 0$ ;  $x := x + 1$ ;  $y := y + 1$   $\{I\}$ 

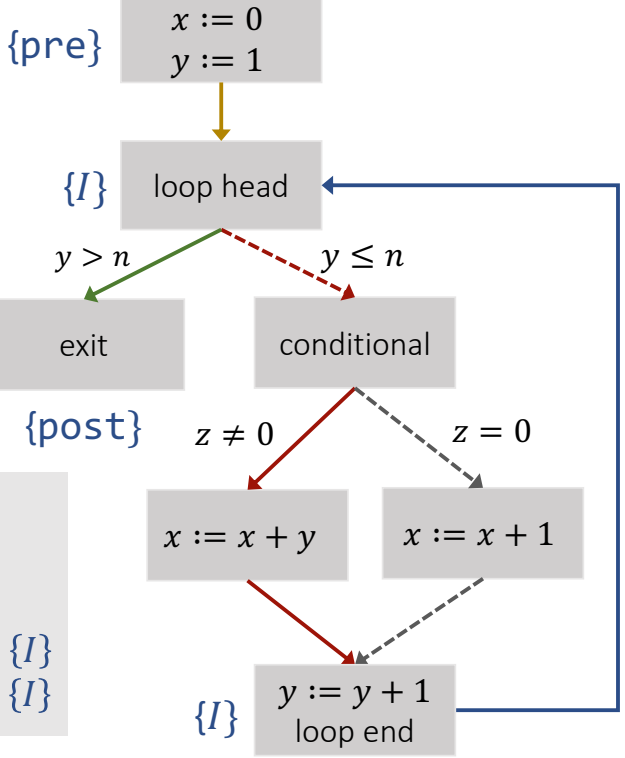

## **Generating VCs: Forwards vs. Backwards**

#### Forwards Analysis

- Starts from precondition and tries to prove postcondition
- Computes strongest postconditions (sp)

#### Backwards Analysis

- Starts from postcondition and tries to prove precondition
- Computes weakest liberal preconditions (wp)

Predicate transformers: FOL x stmts  $\rightarrow$  FOL

Incorporate effects of program statements into FOL formulas

## **WP and SP**

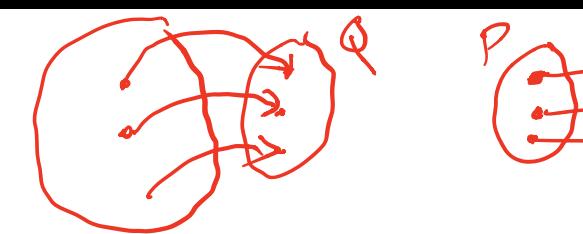

 $wp(S,Q)$  : the weakest predicate that guarantees Q will hold after executing  $S$  from any state satisfying the predicate

 $sp(S, P)$ : the strongest predicate that holds after executing S from any state satisfying  $$ 

"largest" set of states

"smallest" set of states

 ${P} S {Q}$  is valid iff:

 $P \Rightarrow wp(S, Q)$ , or,  $sp(S, P) \Rightarrow Q$ 

**Computing** 
$$
sp(S, P)
$$

\n $\Rightarrow p(\text{skip}, P) = P$ 

\n $\Rightarrow p(\text{skip}, P) = P$ 

\n $\Rightarrow sp(\text{assume } C, P) = C \land P$ 

\n $\Rightarrow sp(S_1; S_2, P) = sp(S_2, sp(S_1, P))$ 

\n $\Rightarrow sp(x := E, P) = \exists x^0 \cdot x = E[x^0/x] \land P[x^0/x]$ 

\n $\Rightarrow P(x := x + 1, x > 0) = \exists x^0 \cdot x = \forall x^0 + 1 \quad \forall x^1 \cdot x^2 \quad \forall x^3 \cdot x^4 \cdot x^5 \quad \forall x^4 \cdot x^6 \cdot x^7 \cdot x^8 \quad \forall x^5 \cdot x^6 \cdot x^8 \cdot x^9 \cdot x^1 \cdot x^1 \cdot x^2 \cdot x^2 \cdot x^3 \cdot x^4 \cdot x^5 \cdot x^6 \cdot x^6 \cdot x^7 \cdot x^8 \cdot x^9 \cdot x^1 \cdot x^1 \cdot x^2 \cdot x^2 \cdot x^3 \cdot x^2 \cdot x^4 \cdot x^5 \cdot x^6 \cdot x^6 \cdot x^8 \cdot x^9 \cdot x^1 \cdot x^1 \cdot x^2 \cdot x^2 \cdot x^3 \cdot x^4 \cdot x^5 \cdot x^6 \cdot x^6 \cdot x^7 \cdot x^8 \cdot x^9 \cdot x^1 \cdot x^1 \cdot x^2 \cdot x^2 \cdot x^3 \cdot x^4 \cdot x^5 \cdot x^6 \cdot x^6 \cdot x^7 \cdot x^8 \cdot x^8 \cdot x^9 \cdot x^1 \cdot x^1 \cdot x^2 \cdot x^3 \cdot x^4 \cdot x^5 \cdot x^6 \cdot x^6 \cdot x^7 \cdot x^8 \cdot x^9 \cdot x^1 \cdot x^2 \cdot x^3 \cdot x^4 \cdot x^5 \cdot x^6 \cdot x^7 \cdot x^8 \cdot x^8 \cdot x^9 \cdot x^9 \cdot x^1 \cdot x^1 \cdot x^2 \cdot x^2 \cdot x^4 \cdot x^5 \cdot x^6 \cdot x^8 \cdot x^9 \cdot x^1 \cdot x^2 \cdot x^4 \cdot x^5 \cdot x^6 \cdot x^7 \cdot x^8 \cdot x^8 \cdot x^9 \cdot x^9 \cdot x^1 \cdot x^2 \cdot x^3 \cdot x^4 \cdot x^5 \cdot x^6 \cdot x^6 \cdot x^7$ 

# Computing  $wp(S,Q)$

- riangleright with  $wp(a) = c \rightarrow Q$
- $wp(S_1; S_2, Q) = wp(S_1, wp(S_2, Q))$  $\blacktriangleright$

$$
\blacktriangleright \quad wp(x := E, Q) = Q[E/x]
$$

$$
+\overline{Q[t|x]}x:=E\{Q\}
$$

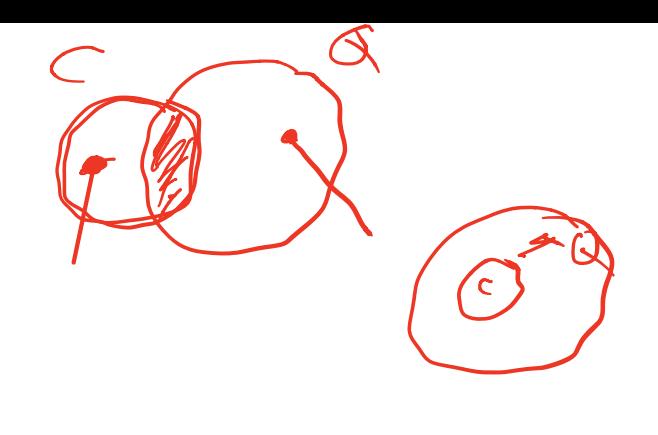

assume C;

 $dST$ oit

 $C$  :

## **Roadmap**

#### **Today**

- ▸ (Semi-)automating Hoare logic
- ▸ Verification condition (VC) generation
- ▸ Predicate transformers

#### Next

▸ How to fully automate Hoare logic: automatic invariant generation